# Програмиране на C#

Лекции 2 ч.

Лабораторни упражнения 2 ч. Изпит

Лектор:

Проф. д-р Мариана Горанова Катедра "Програмиране и компютърни технологии", ФКСУ Технически университет – София Кабинет: 2304 Електронен адрес: mgor@tu-sofia.bg Интернет адрес: http://cs.tu-sofia.bg

## Литература

#### I. Основна литература

- 1. Jeffrey Richter, CLR via C#, Microsoft Press, 2010.
- 2. Tom Archer, Andrew Whitechapel, Inside C#, Second Edition, Microsoft Press, 2002.
- 3. John Sharp, Jon Jagger, Microsoft Visual C# .NET Step by Step, Microsoft Press, 2002.
- 4. Jesse Liberty, Programming C#, Second Edition, O'Reilly, 2002.
- 5. Damien Watkins, Mark Hammond, Brad Abrams, Programming in the .NET Environment, Microsoft Corporation, 2003.
- 6. Чарлз Петцолд, Windows на C#, том I и том II, СофтПрес, ООД, 2003.
- 7. Светлин Наков и колектив, Програмиране за .NET Framework, Българска асоциация на разработчиците на софтуер, Фабер, 2004.
- 8. Donis Marshal, Programming Microsoft Visual C# 2005: The Language, Microsoft Press, 2006.

9. Джефри Рихтер, Microsoft .NET Framework – приложно програмиране, СофтПрес ООД, 2002.

### II. Допълнителна литература

- 1. Judith Bishop, Nigel Horspool, C# Concisely, Pearson Education Limited, 2004.
- III. Учебник и Ръководство за лабораторни упражнения
	- 1. Goranova M., V. Dimitrova, Advanced Software Technologies (C#), Technical University Publishing Complex, Sofia, 2009.
	- 2. М. Горанова, В. Димитрова, Д. Гоцева, Ръководство по програмиране на C#, ТУ – София, 2006.

## Основи на платформата .NET

Платформа .NET – стратегия на Microsoft за разработка на големи разпределени софтуерни системи.

.NET Framework – компонентен модел за Интернет – отделни софтуерни компоненти, написани на различни езици, се комбинират във функционираща система.

## Различия на .NET Framework от:

- 1. COM (Component Object Model) на Microsoft компонентен модел за десктоп (не за разпределени системи).
- 2. CORBA (Common Object Request Broker Architecture) програмен модел за Интернет – с обектно-ориентирана архитектура за разпределени системи – няма компонентна архитектура. CORBA3 е с компонентна архитектура.

Сравнява се с Java – програмен език за Интернет с характеристики на COM, CORBA и .NET, но за единствен програмен език.

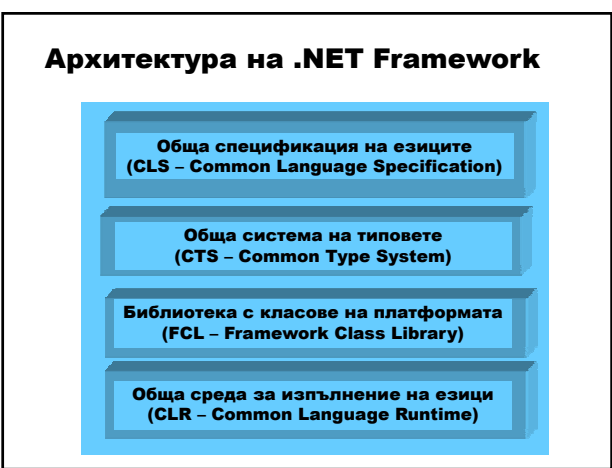

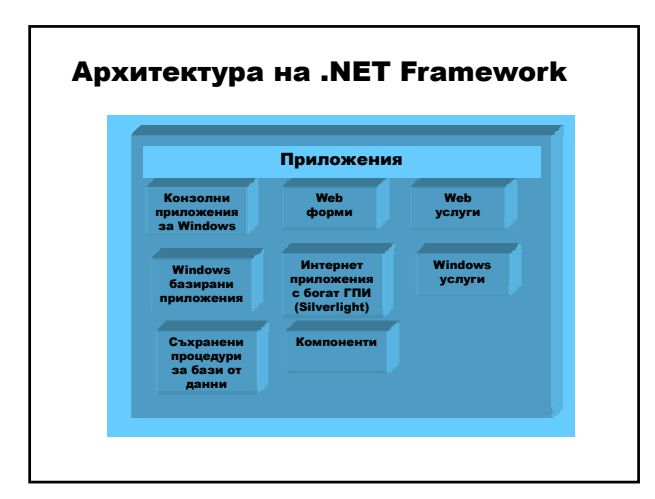

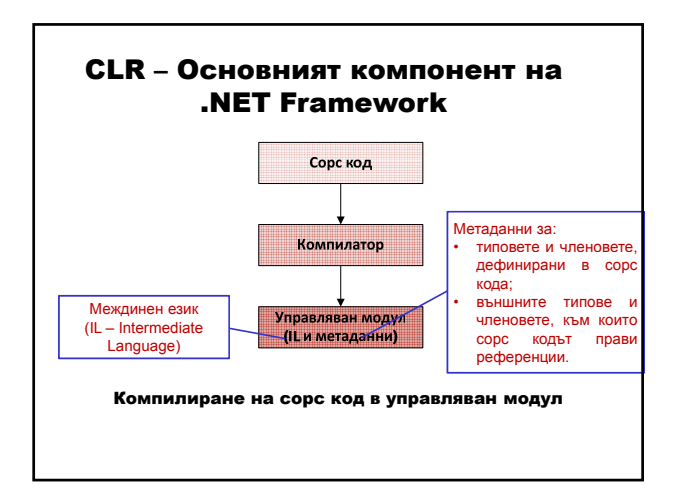

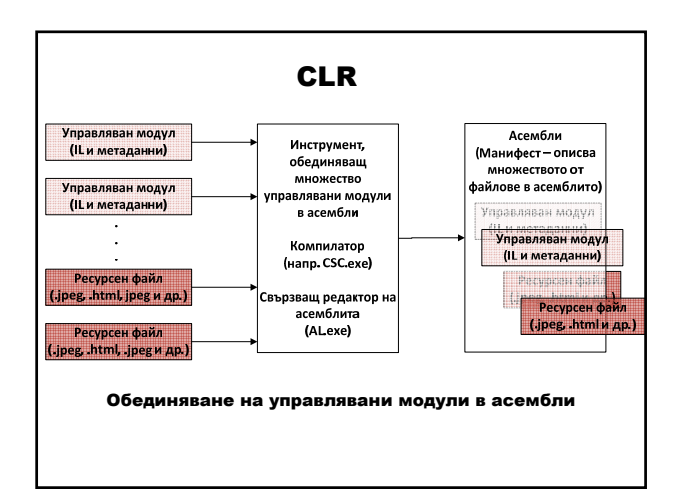

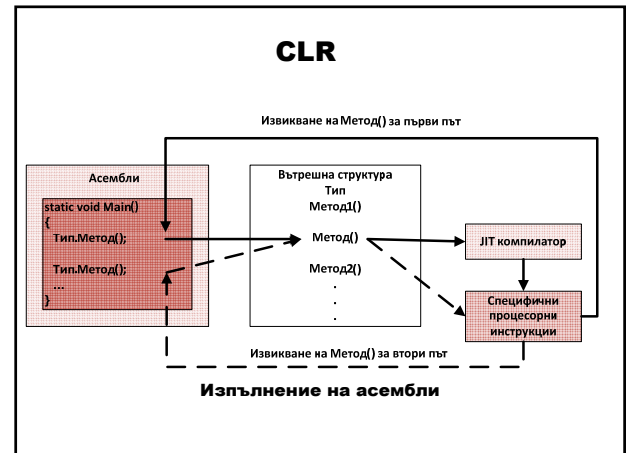

# Предимства на .NET Framework

- 1. Едни и същи концепции и услуги за всички типове приложения.
- 2. Многократно използване на компонентите.
- 3. Поддръжка на много програмни езици.

# Езици в .NET Framework

- 1. Visual Basic .NET
- 2. Visual C++ .NET
- 3. C#
- 4. Python за .NET
- 5. Perl за .NET
- 6. Компонентен Pascal за CLR
- 7. HotDog Scheme
- 8. Mondrian
- 9. Active Oberon за .NET
- 10. J#
- 11. F#

# Въведение в езика за програмиране С#

Anders Hejlsberg (Delphi, Java Foundation classes) Scott Wiltamuth (Microsoft) Peter Golde (Microsoft)

#### C# – стандарт ECMA (European Computer Manufacturer's Association) ISO 2003

## Цели

- 1. Развит за .NET Framework
- 2. Удобен
- 3. Съответства на .NET CLR (Common Language Runtime) – обща среда за изпълнение на различни езици.
- 4. Опростява модела на C++
	- а) липсва заглавен файл и препроцесор; б) липсва управление на паметта чрез система от указатели и събиране на боклука – използва система от референтни типове.
- 5. Гъвкав
- 6. Поддържа разработка на компоненти

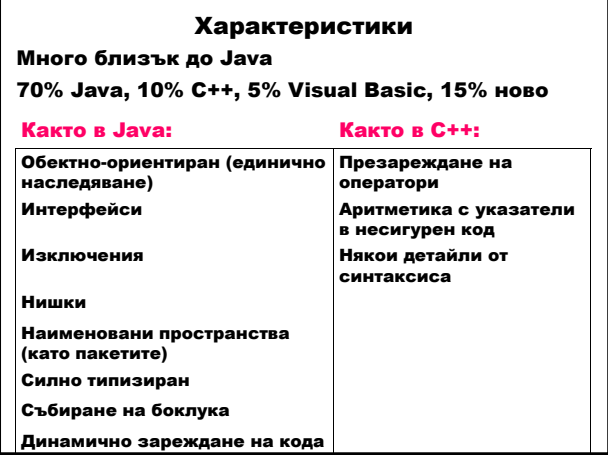

#### Нови характеристики: (спрямо Java) Референтни и изходни параметри Компонентно-базирано програмиране – свойства – събития Обекти, разположени в стека (struct) Делегати Правоъгълни масиви Индексатори Изброим тип (enum) Презареждане на оператори Унифицирана система на типовете Оператор foreach\* Оператор goto Опаковане/разопаковане

Създаване на версия Атрибути

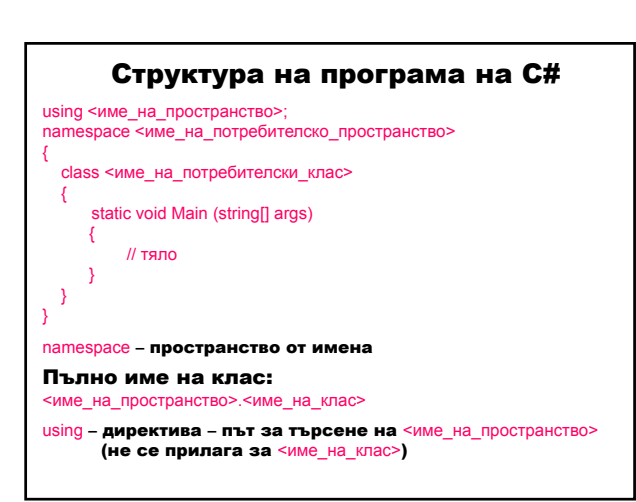

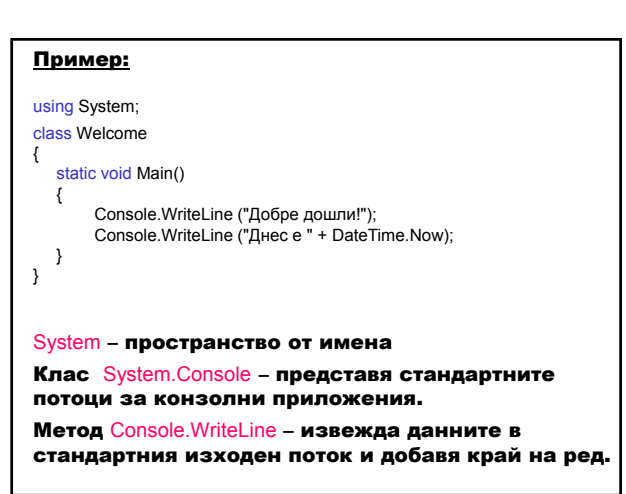

# Форматиране на изхода:

Console.WriteLine("{N[,M][:S]}", аргумент0, …, аргументN);

- N номер на позицията на аргумента в списъка от стойности (начална позиция 0);
- M (незадължителна) ширина и подравняване с добавени празни позиции:
	- М<0 или липсва подравняване от ляво;
	- М>0 подравняване от дясно;
- S (незадължителен) форматиращ низ при липса съответният метод ToString определя форматирането:
	- Xm X форматен спецификатор; m точност;
		- C/c парична единица
		- D/d десетично цяло число
		- E/e експоненциално реално число
		- $F/f$  реално число с фиксирана точка
		- G/g основно представяне
		- N/n числено представяне подобно на F с разделител за хилядите
		- P/p процент
		- R/r закръглено (само за плаваща точка) гарантира коректно преобразуване
		- X/x шестнадесетично

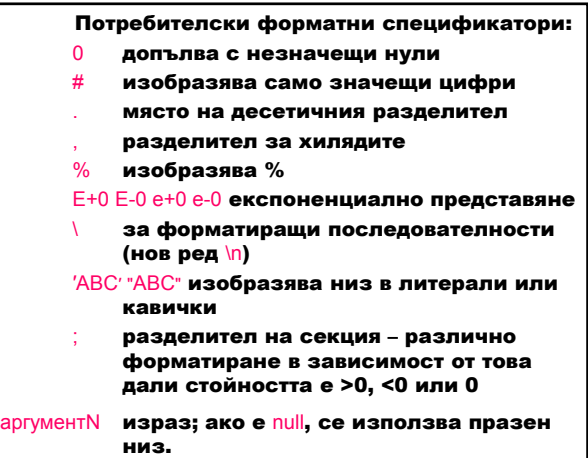

# Структура DateTime – представя време (дата и час). Свойства Now (статично) връща текущата дата и време; Date връща датата; TimeOfDay връща времето; Today (статично) връща текущата дата. Форматиращи символи: D LongDatePattern dddd, mmmm dd, yyyy d ShortDatePattern mm/dd/yyyy T LongTimePattern hh:mm:ss t ShortTimePattern HH:mm m, M MonthDayPattern mmmm dd

### Пример:

DateTime dt = DateTime.Now; Console.WriteLine (dt); Console.WriteLine ("Дата={0:d}, време={1:T}, днес е {2:m}", dt.Date, dt.TimeOfDay, DateTime.Today);

## Резултати:

27.2.2014 г. 9:32:46 Дата=27.2.2014 г., време=9:32:46.1234567, днес е 27 Февруари

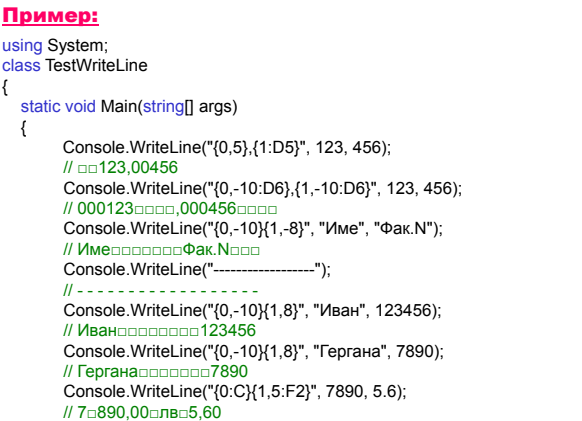

} }

float f = -123456.7890F; Console.WriteLine("{0:\$#,##0.00;(\$#,##0.00);Zero}", f); // (\$123□456,80) int i = 1234567890; Console.WriteLine("{0:(###) ### - ####}", i); // (123) □456□-□7890 Console.WriteLine("{0:#%}", i); // 123456789000%

## Създаване на конзолно приложение във Visual Studio .NET

1. Стартиране на Visual Studio .NET.

2. File ⇒ New ⇒ Project Project Type ⇒ Visual C# Project Templates ⇒ Console Application Location  $\Rightarrow$  директория на проекта<br>Name ⇒ име на проекта ⇒ име на проекта

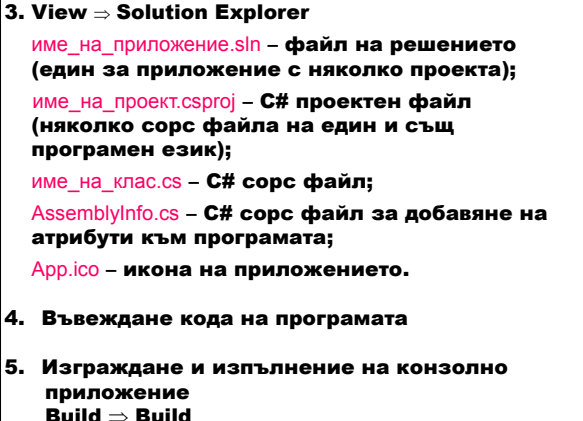

Debug ⇒ Start Without Debugging

## Създаване на конзолно приложение от команден режим

C# компилатор

csc.exe

**Установяване на пътя до изпълнимия файл** csc.exe

VCVARS32.bat

(напр. C:\Program Files\Microsoft Visual Studio 10.0\VC\bin\vcvars32.bat)

1. Компилация

csc приложение.cs

2. Изпълнение

приложение

## Асембли – фундаментална част в .NET;

- създава се от компилатора;
- съдържа код, изпълняващ се от системата;
- колекция от модули, експортирани типове и ресурси, която има име и версия (от гледна точка на клиента);
- начин за пакетиране на модули, типове и ресурси, използвани от клиента (от гледна точка на създателя).

Манифест – съдържа информация за мета данните; включва три записа:

- .assembly за обръщение към външно асембли;
- .assembly с информация за асемблито;
- .module, съдържащ името на физическия файл и друга външна информация.

#### Деасемблиране на изпълним файл – приложение ILDASM

Start ⇒ Programs ⇒ Microsoft Visual Studio 2012 ⇒ Visual Studio Tools ⇒ Development Command Prompt for VS2012 ⇒ команден прозорец : ildasm

прозорец на ILDASM : File ⇒ Open ⇒

драйв:\...\директория\_на\_приложение\bin\Debug\приложение.exe

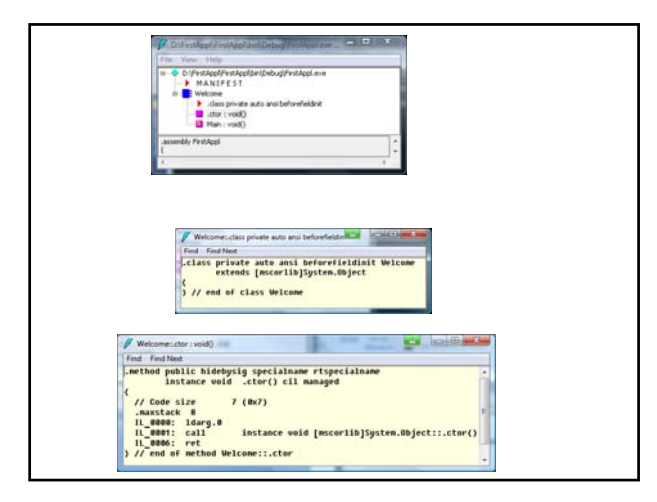

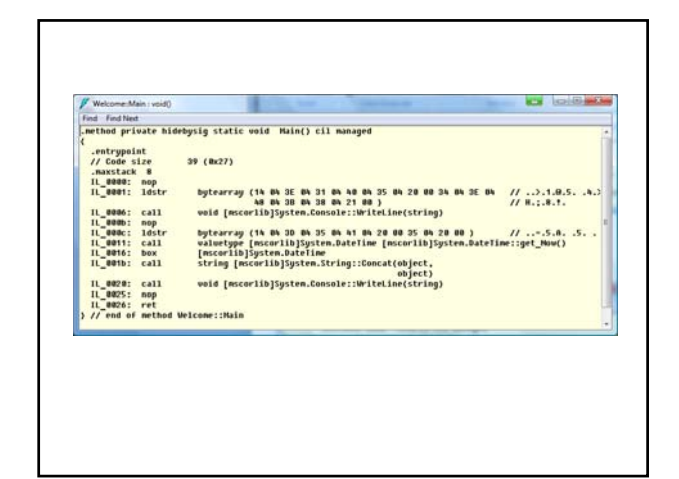

### Основни входно-изходни операции 1. Входни операции Метод Console.ReadLine – въвежда низ от стандартния входен поток. Метод Console.Parse – преобразува символен низ в друг тип стойност. низова\_променлива = Console.ReadLine(); друга\_променлива = тип.Parse(Console.ReadLine()); 2. Изходни операции Методи Console.WriteLine и Console.Write. Cosole.WriteLine (данни); Console.Write (данни); Пример: { { } }

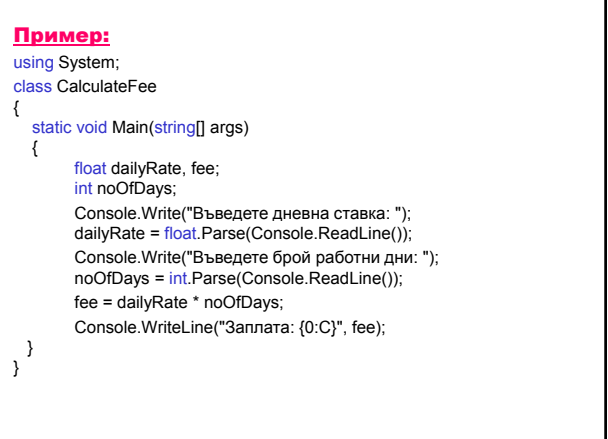

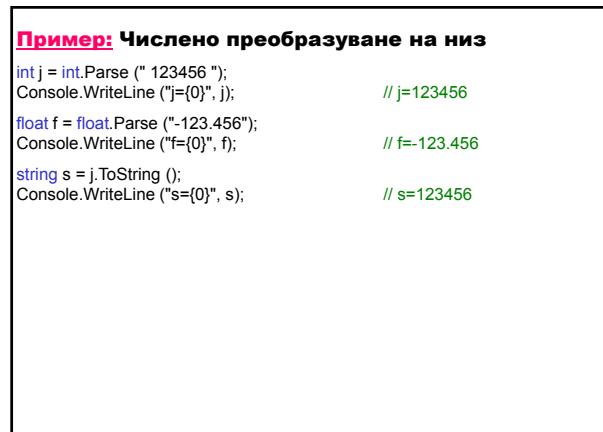

# Създаване на документация чрез XML (Extensible Markup Language) Етикети /// <етикет> /// описание /// </етикет> <summary> кратко резюме от един ред за клас, метод или свойство; <remarks> по-дълга и детайлна информация;

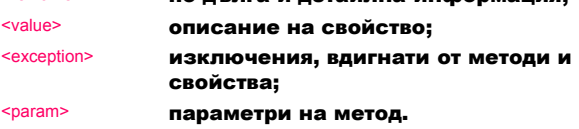

- 1. Solution Explorer ⇒ Project ⇒ Properties
- 2. Build  $\Rightarrow$  XML documentation file (bin/Debug/име\_на\_проект.xml) Създава се структурирана последователност с хипервръзки от HTML документи, основани на XML.
- 3. Solution Explorer  $\Rightarrow$  Show All Files

#### Пример: using System; class CalculateFee { /// <summary> /// Изчислява заплатата при дадени дневна ставка и брой работни дни. </summary> /// <remarks> /// Write и WriteLine извеждат данни в стандартния изходен поток. / ReadLine въвежда символен низ от стандартния входен поток. /// Parse преобразува символен низ в друг тип стойност. /// </remarks><br>static void Main(string[] args) { float dailyRate, fee; int noOfDays; Console.Write ("Въведете дневна ставка: "); dailyRate = float.Parse(Console.ReadLine()); Console.Write("Въведете брой работни дни: "); noOfDays = int.Parse(Console.ReadLine());<br>fee = dailyRate \* noOfDays; Console.WriteLine ("Заплата: {0:C}", fee); } }

### <?xml version="1.0"?> <doc> <assembly> <name> CalculateFee</name> </assembly> <members> <member name="M:CalculateFee.Main(System.String[])"> <summary> Изчислява заплатата при дадени дневна ставка и брой работни дни. </summary> <remarks> Write и WriteLine извеждат данни в стандартния изходен поток. ReadLine въвежда символен низ от стандартния входен поток. Parse преобразува символен низ в друг тип стойност. </remarks> </member> </members> </doc>

## Обща система на типовете

## Клас **System.Object**

Основният базов клас на всички класове в .NET Framework. Намира се на върха на йерархията от класове.

#### Методи

public virtual bool Equals (object obj);

public static bool Equals (object objA, object objB);

Определя дали два екземпляра на класа Object са равни.

public virtual int GetHashCode ()

Служи като хеш функция за даден тип, която се използва в хеширащи алгоритми и структури данни като хеш таблица.

#### public Type GetType ();

Връща типа на текущия екземпляр (инстанция). Класът Type представя типа на декларацията (клас, интерфейс, масив от стойностен тип, изброим тип).

public static bool ReferenceEquals (object objA, object objB);

Определя дали дадените екземпляри на класа Object са един и същ екземпляр.

public virtual string ToString ();

Връща String, който представя текущия Object.

#### ~Object();

Методът Finalize в C# се представя чрез синтаксиса на деструктор. Позволява Object да освободи ресурсите и да осъществи почистващи операции преди това да се извърши от събирача на боклука (garbage collector). Извиква се автоматично, след като обектът стане недостижим, освен ако обектът е освободен чрез извикването на метода GC.SuppressFinalize.

protected object MemberwiseClone ();

Създава клонирано копие на текущия Object, което е от същия тип, но съдържа само нестатичните полета (за стойностните типове копира бит-по-бит, а за рефрентните типове копира референцията, но не и самия обект – така референцията на оригиналния обект и на клонирания сочат към един и същ обект).

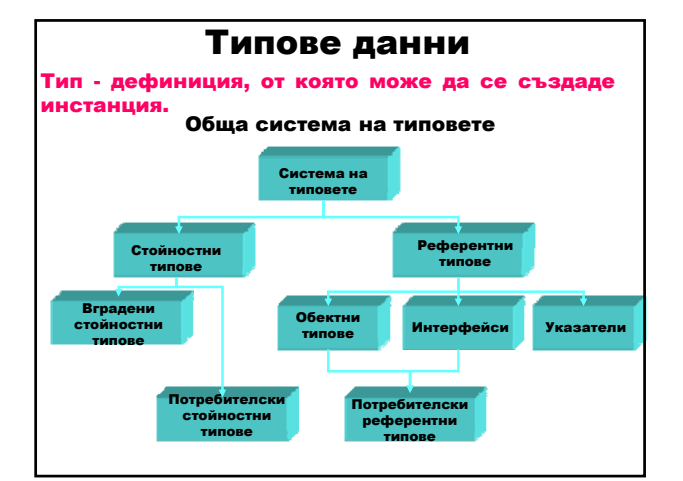

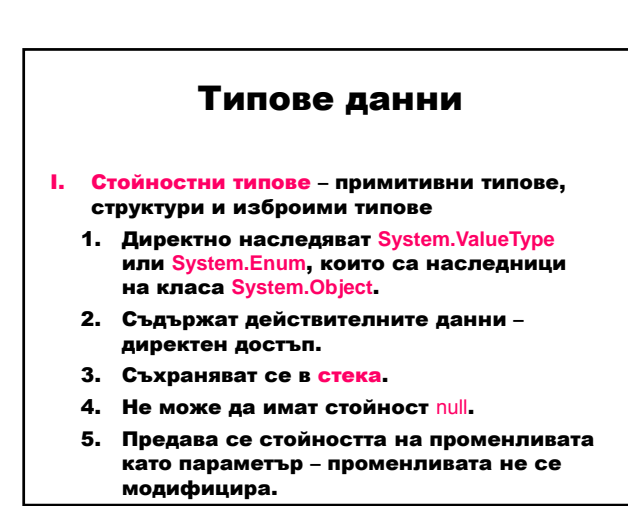

II. Референтни типове – класове, масиви, интерфейси и делегати

- 1. Съдържат адреса на обект от определен тип – косвен достъп чрез указател към обекта.
- 2. Съхраняват се в хийпа.
- 3. Може да имат стойност null.
- 4. Предава се адресът на обекта като параметър – обектът се модифицира.

### Идентификатори – имена на елементите в програмата.

- букви (малки и главни) и цифри;
- започват с буква (долна черта \_ е буква);
- разлика между главни и малки букви.

result \_score twentyOne plan9 TwentyOne

Променливи – място за съхранение на стойност. Чрез името се осъществява достъп до съдържащата се стойност.

Правила за имена на променливи в .NET **Framework** 

- да започват с малка буква;
- всяка следваща дума да започва с главна буква;

twentyOne

- да не се използват долни черти;
- идентификаторите да не се различават само в това дали буквите са главни и малки.

myVariable **и** MyVariable

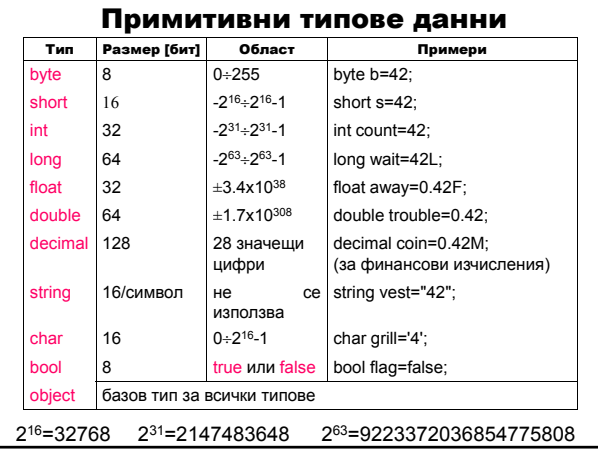

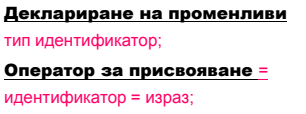

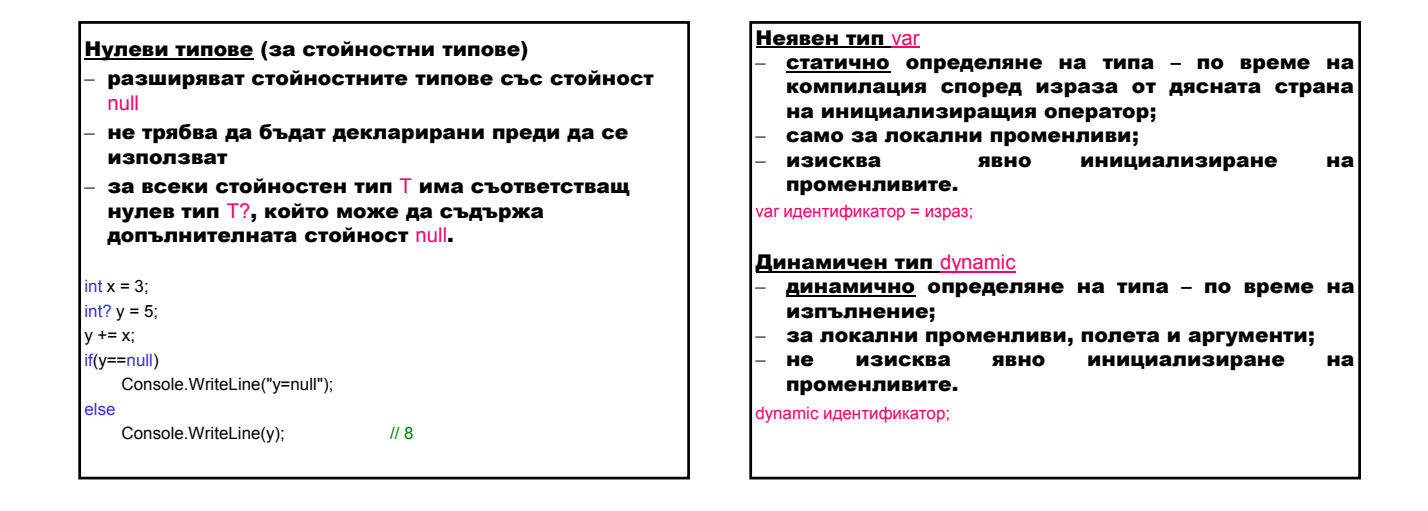

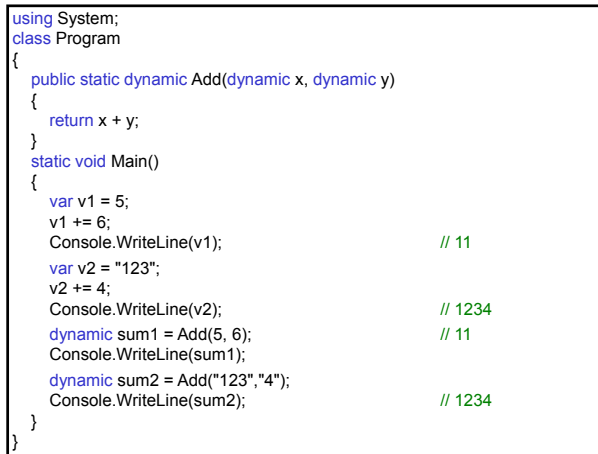

### Проверка за препълване при аритметични операции и преобразувания checked/unchecked

checked блок checked (израз) unchecked блок unchecked (израз)

### Преобразуване на типовете

- 1. Неявно преобразуване към следващия повисш тип.
- 2. Явно (принудително) преобразуване

## (тип) израз

checked ((тип) израз)

При включена проверка checked се получава OverflowException, ако типът не може да побере резултантната стойност.

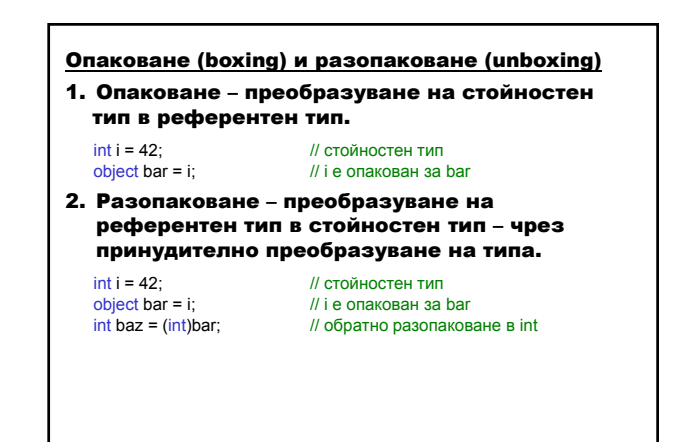

#### Изрази и оператори Оператор 1. Символ за операция върху операнди. 2. Резултат – нова стойност от операцията върху операндите; – запазва се в паметта в променлива. 3. Видове – според броя на операндите: – унарни; – бинарни; – тринарни. Приоритет и асоциативност 1. Ред на изпълнение на операторите – според приоритета. 2. Изчисление на ляв или десен операнд на израз – според асоциативността. Приоритет на операциите Група на оператора **Оператори Республика С**Асоциа-<br>Първични и дека (x) x.y f(x) a[x] x++ x-- new typeof sizeof **дасна Първични**  $(x) x.y f(x) a[x] x++ x-- new type of size of checked unchecked$ дясна **Унарни**  $+ - 1 - + + x - x$  (T)x дясна Мултипликативни \* / & лява и состава по поставка.<br>Алитивни \* / & литивни поява **Адитивни** Преместване << >> лява Отношение  $\langle \rangle \langle \pm \rangle = \frac{1}{3}$  as Равенство == != лява Логически AND & лява Погически XOR <sup>л</sup> лява логически OR **| лява** | лява | лява | лява  $Y$ словен AND  $R$ . Условен OR || лява Условен Присвояване =  $+= += -= *= /= % = >>= < = % = - = 0.$ Запетая **, лява** , лява , лява , лява , лява , лява , лява , лява , лява , лява , лява , лява , лява , лява , ля

## Управляващи структури

Категории:

- 1. Оператори за разклонения
- 2. Оператори за цикли
- 3. Оператори за преход

## Оператори за разклонения

Оператор if

if (израз) ,<br>оператор1

[else оператор2]

израз – тип bool

# Оператор if-else-if

if (израз1) оператор1 else if (израз2) оператор2 else

оператор3

## **Оператор switch** switch (израз) { case константен\_израз1: оператор1 оператор\_за\_преход ... case константен\_изразN: операторN оператор\_за\_преход [default операторN+1 оператор\_за\_преход] } израз – **тип** byte, short, int, long, char, string;<br>оператор\_за\_преход **(напр.** break**) – за всеки оператор** case.

### Оператори за цикли

## **Оператор while**

while (логически\_израз)

оператор **Оператор do-while** 

do

оператор while (логически\_израз);

Оператор for

for (инициализация; логически\_израз; актуализация) оператор

## **Оператор foreach**

foreach (тип идентификатор in израз) оператор string s = "Programming in the .NET Environment"; int count = 0;<br>foreach (char c in s)<br>if (c>='A' && c<='Z')<br>count++;<br>Console.WriteLine ("Броят на главните букви e " + count);

## Оператори за преход

**Оператор break** break;

**Oneparop continue** continue;

**Оператор goto** goto идентификатор идентификатор: оператор

goto case константен\_израз goto default

**Оператор return** 

return [върнат\_израз]